# **Testing & Education Reference Center**

# **Resume Writing enhancements**

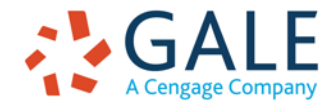

**EMPOWER**<sup>®</sup> CHANGE

## **RESUME WRITING**

Exciting updates are planned for the Resume Writing tool within Testing & Education Reference Center. The following slides walk through these upgrades and highlight the benefits against the current experience.

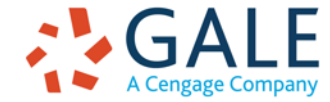

# **Current Experience**

• TERC includes a resume writing tool. The existing tool is limited to resumes and, although it includes some prompts and samples, it assumes the user already has a basic idea of what to include in a resume.

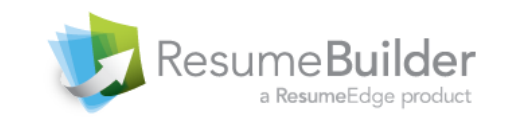

Need help? support@petersons.com or call 800-338-3282

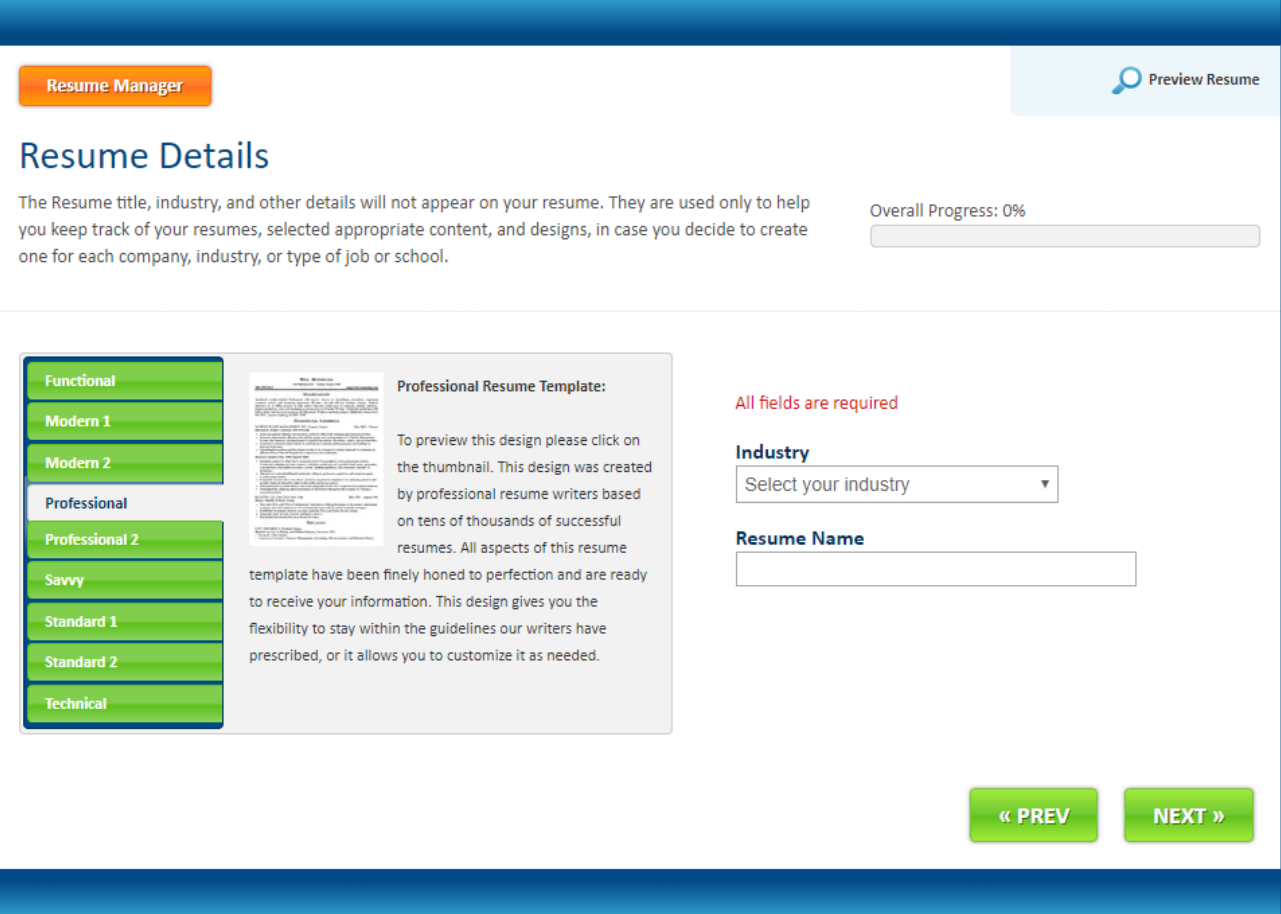

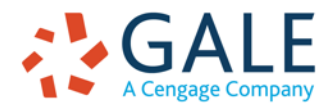

**EMPOWER**<sup>®</sup> CHANGE

## **New Experience**

- The new Resume Writing tool is provided by VisualCV, a well-known consumer service that's now been integrated into the TERC experience.
- VisualCV allows users to create visually interesting resumes, cover letters, and even websites.

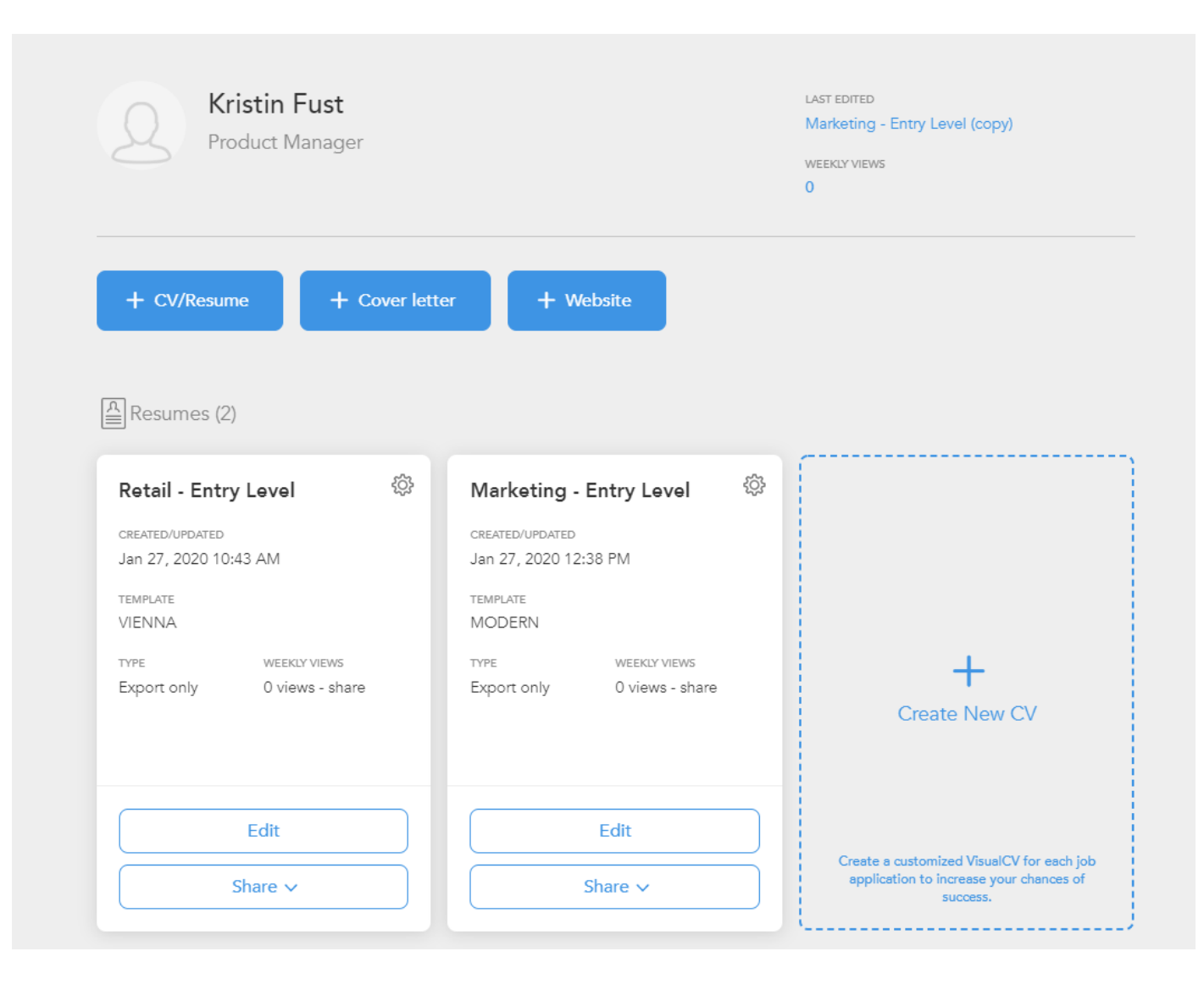

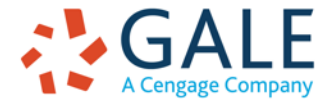

## **New Experience**

- To create a resume, users can opt to use a template, import a previous resume, or input their information from scratch.
- Users with existing LinkedIn profiles can download their employment history from LinkedIn and seamlessly upload it into their resume.
- Prebuilt templates provide users with guidance on how to organize their resume information.
- Users have two options (Basic and Visual) for editing their resumes, based on their preferences (examples shown on next slide).

### Choose your template

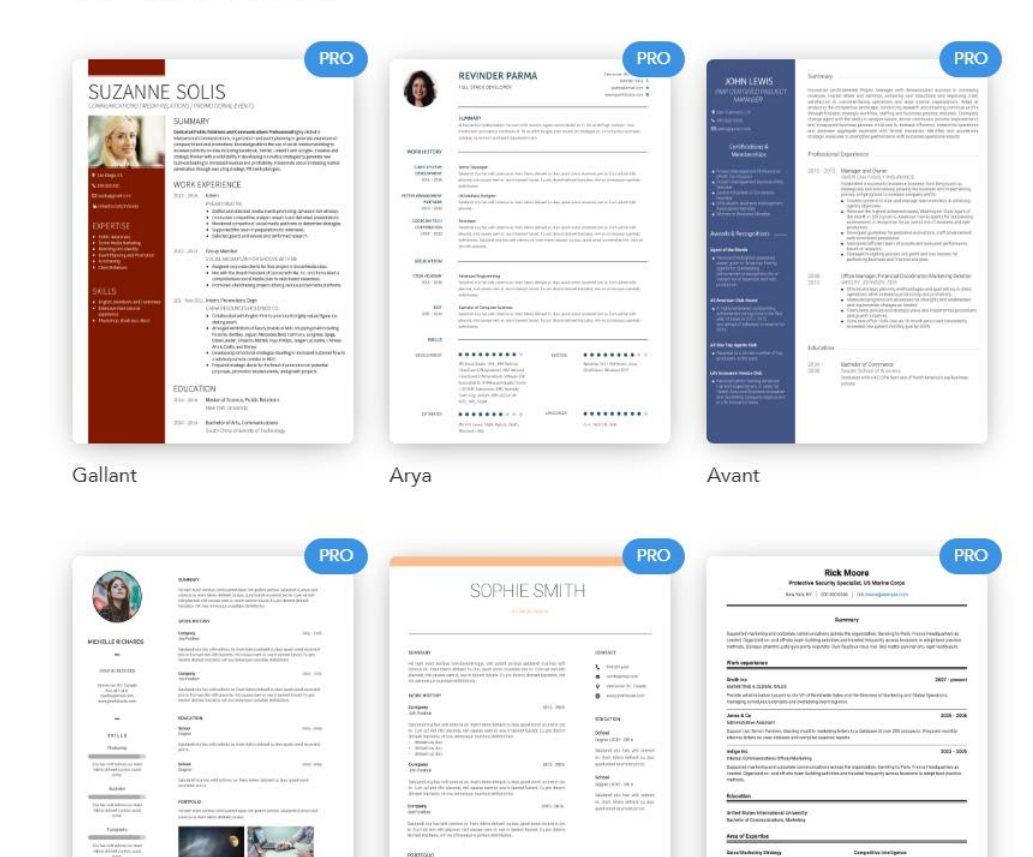

Chloe

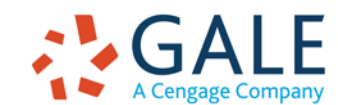

**ATS** 

Vienna

# **Editor View**

**EMPOWER**<sup>®</sup> CHANGE

## **BASIC**

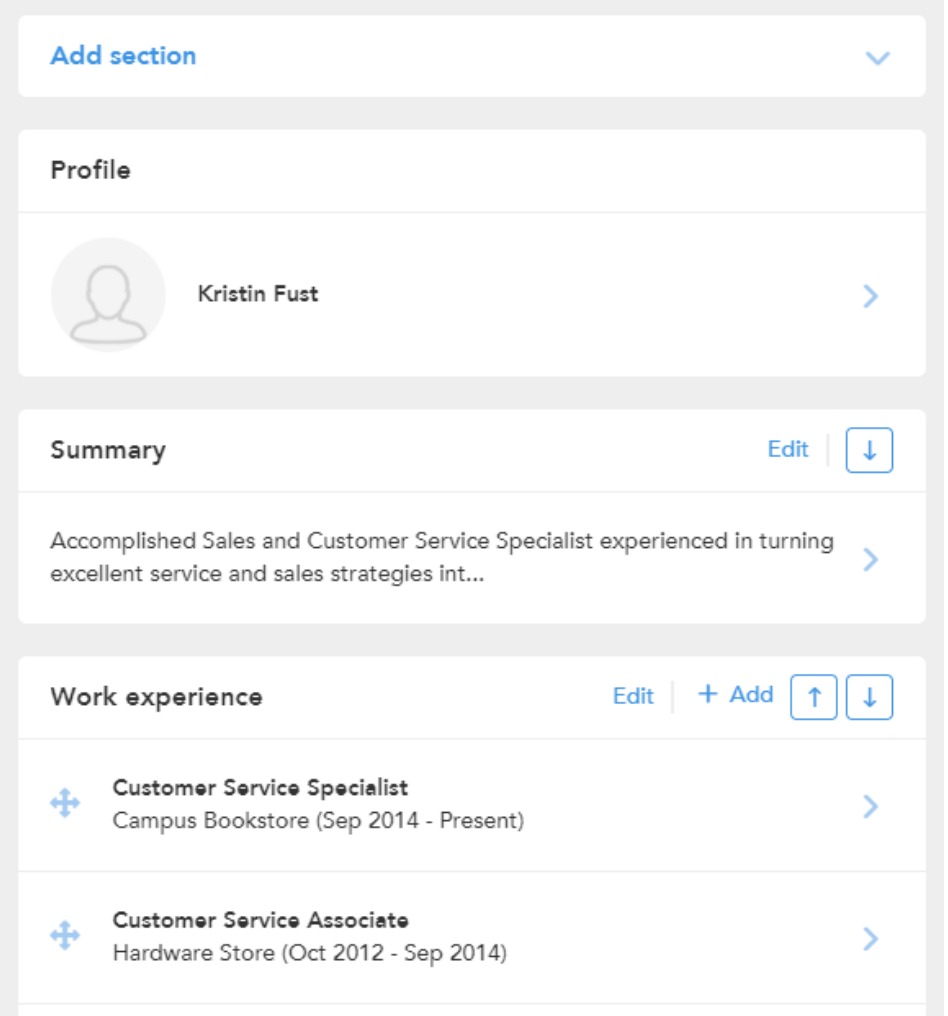

## **VISUAL**

## $\mathbb{H} \times$  | B |  $I \cup \mathbb{H}$  |  $\mathbb{H} \subseteq \mathbb{H}$  |  $\mathbb{H} \subseteq \mathbb{H}$  |  $\mathbb{H} \subseteq \mathbb{H}$  |  $\mathbb{H} \subseteq \mathbb{H}$  |  $\mathbb{H} \subseteq \mathbb{H}$  |  $\mathbb{H} \subseteq \mathbb{H}$  |  $\mathbb{H} \subseteq \mathbb{H}$  |  $\mathbb{H} \subseteq \mathbb{H}$  |  $\mathbb{H} \subseteq \mathbb{H}$  |  $\mathbb{H} \subseteq \mathbb{H}$  |

## **Kristin Fust**

### Headline / current title...

### **EDUCATION**

### 2012 - YYYY Bachelor of Science, Marketing California State University

Relevant Coursework: Consumer Behavior, Marketing Management, Marketing Law, Marketing Economics, Market Research, Sales Management, Business Law, Strategic Management, Micro/Macro Economics, Financial/Managerial Accounting

#### 2003 - 2005 Courses in Journalism

United States International University Creative Writing, Principles of Advertising, Theories of Mass Communication, Intercultural Communication

### PROFESSIONAL EXPERIENCE

Executive Assistant, Marketing & Global Sales Nov 2007 -

Present Smith Inc

> Provide administrative support to the VP of Worldwide Sales and the Directors of Marketing and Global Operations, managing schedules/calendars and overseeing event logistics. Field internal and external inquiries and drive satisfactory issue resolution. Report payroll information for 31 marketing and logistics staff.

- . Maintain accurate database of all dealers and distributors to streamline communications.
- Manage travel and meeting arrangements including sourcing vendors for catering, booking hotel and transportation accommodations and procuring visas for foreign

### t. Phone

**Q** Location

⊠ kristin.fust@cengage.com

### **SUMMARY**

- · Poised and articulate professional with exceptional skills in supporting global leadership teams in the development and implementation marketing strategies to capture new markets and increase profitability.
- Trained in conducting research and analyzing and interpreting data to aid in decision-making efforts.
- Adept at communicating across diverse international audiences and collaborating cross-functionally to achieve corporate objectives.
- Creative and innovative thinker with strengths in aiding in the delivery of marketing communications and development of content for sales/marketing collateral.

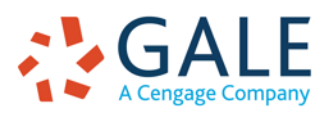

## **New Experience**

- Users can choose from nine prewritten resume examples and eighteen templates to guide them through the resume creation process.
- VisualCV even lets users create website versions of their resume that can be posted externally or shared with prospective employers. Users receive access to an individualized dashboard that lets them know how often their resume was viewed or downloaded from their site.

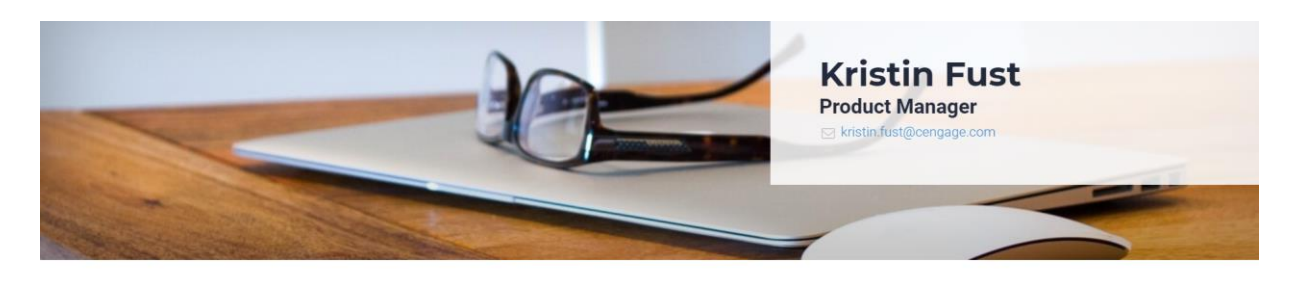

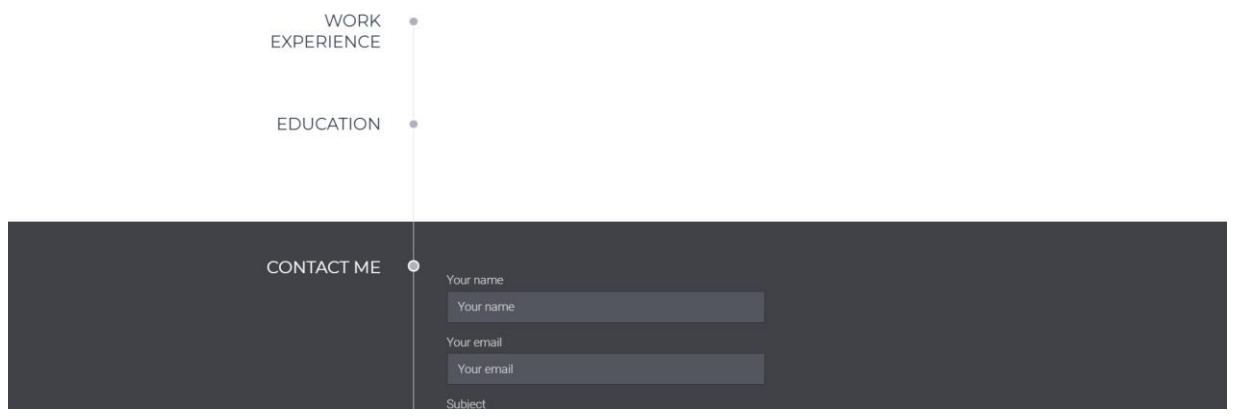

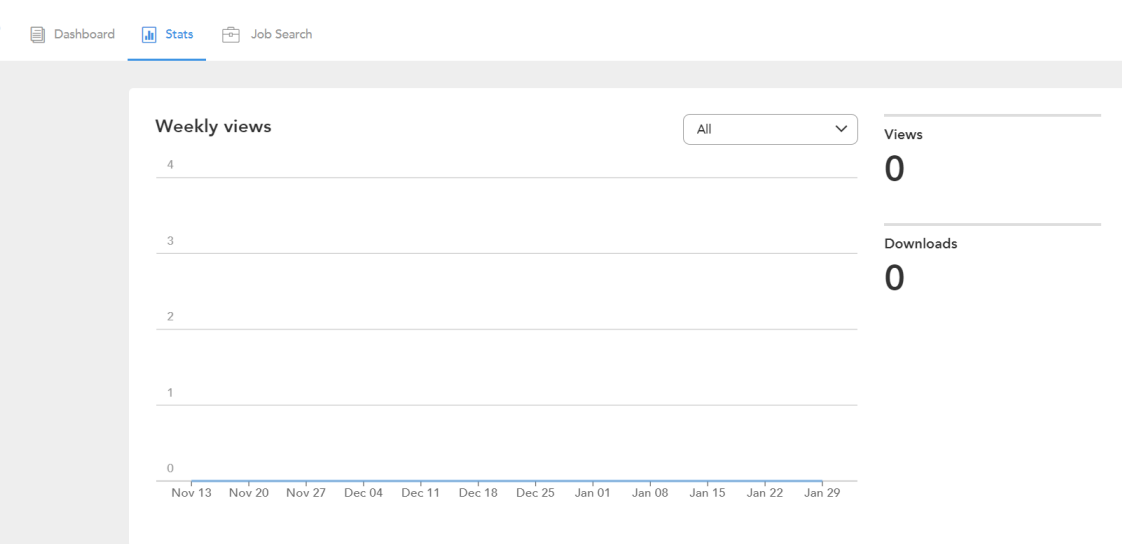